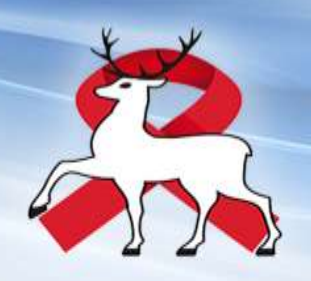

Схема доставки медицинскими организациями Нижегородской области крови для исследования на ВИЧ-инфекцию в лабораторию ГБУЗНО "НОЦ СПИД".

Алгоритм регистрации биологического материала в ЕЦП

Заведующий организационнометодическим отделом Магомедов Али Муслимович

Нижний Новгород 2023

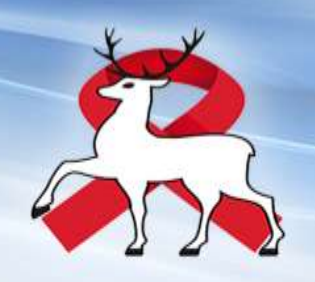

Схема доставки медицинскими организациями Нижегородской области крови для исследования на ВИЧинфекцию в лабораторию ГБУЗНО "НОЦ СПИД".

Приказ МЗ НО от 15.11.2023 315-979/23П/од

Об организации лабораторной диагностики населения на ВИЧ-инфекцию на базе ГБУЗНО "НОЦ СПИД"

Утверждена схема доставки медицинскими организациями Нижегородской области биологического материала (крови) для исследования на ВИЧ-инфекцию с 01.01.2024.

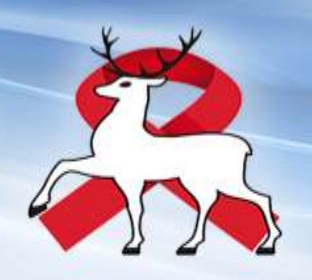

План логистического решения

Организовать 4 хаба (пункты сбора биоматериала) по территориальному принципу, в которые ежедневно будет доставляться биоматериал из близлежащих медицинских организаций

Обеспечить регулярную доставку биоматериала из хабов в ГБУЗНО «НОЦ СПИД»

Организовать работу по формированию направлений на исследования в системе ЕЦП

Организовать работу по получению результатов исследований в системе ЕЦП

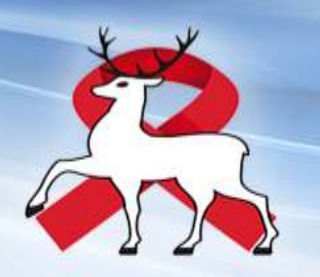

Расположение хабов

- 1. ГБУЗ НО «Шахунская центральная районная больница»
- 2. ГБУЗ НО «Центральная городская больница г. Арзамас»
- 3. ГБУЗ НО «Выксунская центральная районная больница»
- 4. ГБУЗ НО «Городская больница №7 г. Дзержинск»

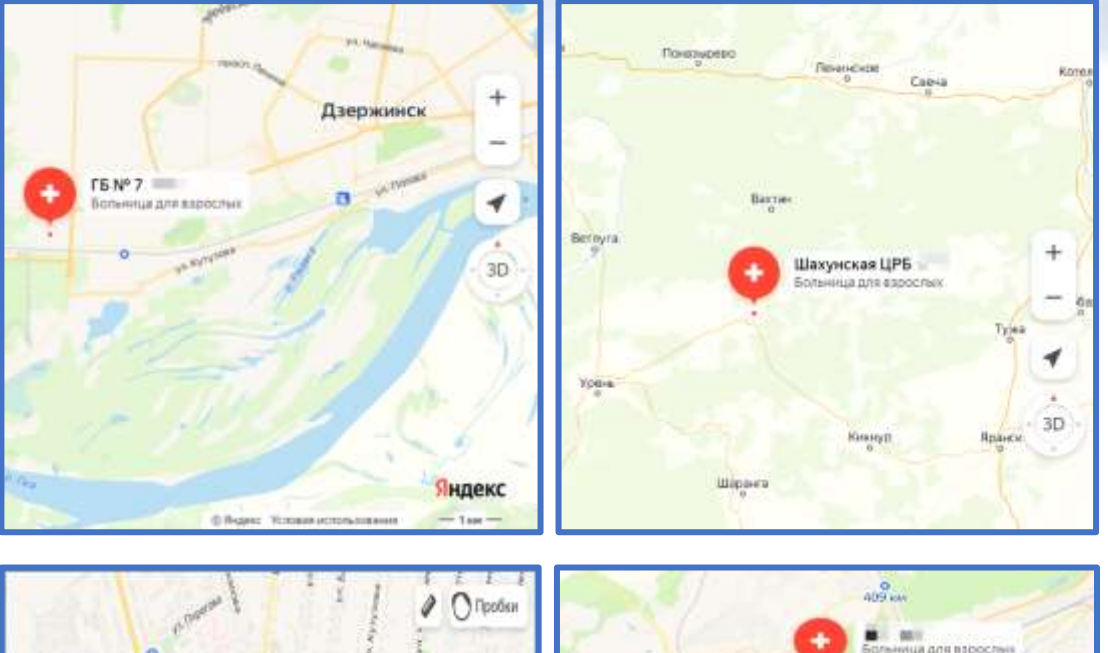

Арзамас

Яндекс

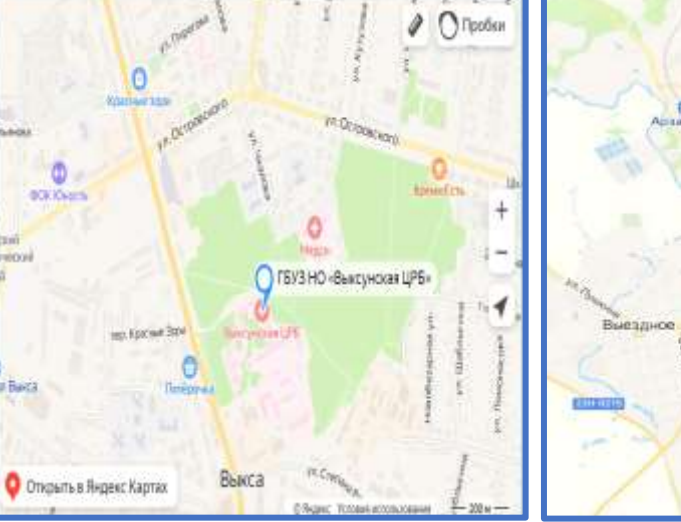

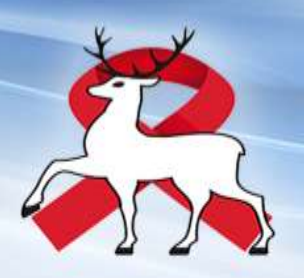

Шахунское направление

ГБУЗ НО «Шарангская центральная районная больница»

ГБУЗ НО «Ветлужская центральная районная больница имени доктора Гусева П.Ф.»

ГБУЗ НО «Тонкинская центральная районная больница»

ГБУЗ НО «Тоншаевская центральная районная больница»

ГБУЗ НО «Уренская центральная районная больница»

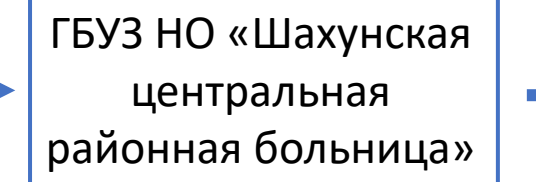

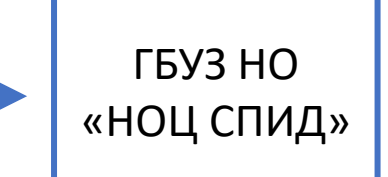

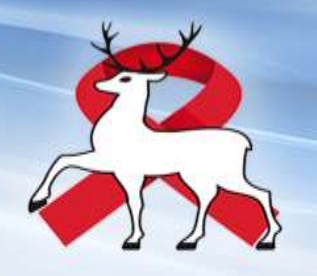

Арзамасское направление

ГБУЗ НО «Арзамасская городская больница № 1»

ГБУЗ НО «Дивеевская центральная районная больница имени академика Н.Н. Блохина»

ГБУЗ НО «Арзамасский родильный дом»

ГБУЗ НО «Арзамасский противотуберкулезный диспансер»

ГБУЗ НО «Арзамасская районная больница»

ГБУЗ НО «Центральная городская больница г. Арзамас»

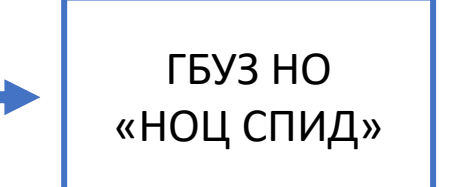

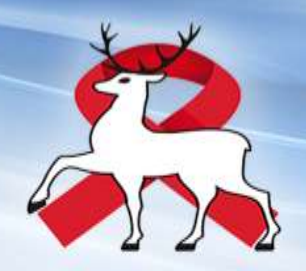

Выксунское направление

ГБУЗ НО «Навашинская центральная районная больница»

ГБУЗ НО «Выксунская центральная районная больница»

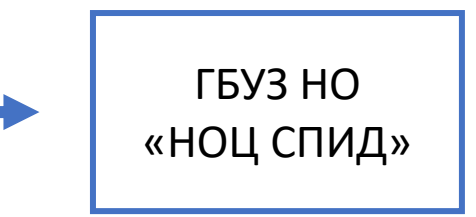

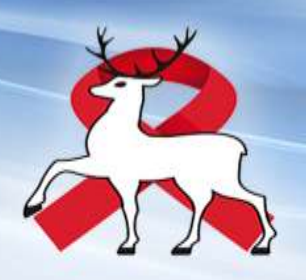

Дзержинское направление

ГБУЗ НО «Володарская центральная районная больница»

ГБУЗ НО «Дзержинский психоневрологический диспансер»

ГБУЗ НО «Дзержинский противотуберкулезный

диспансер»

ГБУЗ НО «Городская больница № 1 г. Дзержинска»

ГБУЗ НО «Дзержинский перинатальный центр»

ГБУЗ НО «Больница скорой медицинской помощи г. Дзержинска»

ГБУЗ НО «Городская детская больница № 8 г. Дзержинска»

ГБУЗ НО «Городская больница № 2 г. Дзержинска»

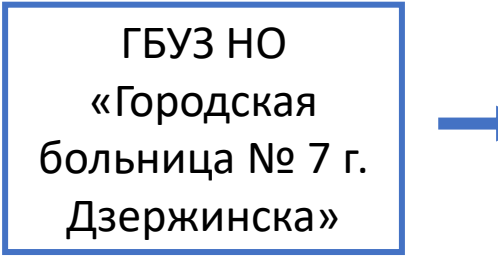

ГБУЗ НО «НОЦ СПИД»

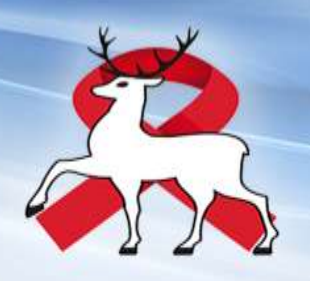

Алгоритм регистрации биологического материала в ЕЦП

Оформление направления на исследование биологического материала в адрес ГБУЗНО «НОЦ СПИД» осуществляется в форме электронного документа в региональном сегменте Единой информационной системы в сфере здравоохранения Нижегородской области - «Медицинская информационная система Нижегородской области» (далее – ЕЦП)».

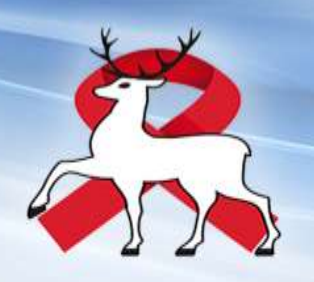

Инструкция по записи на исследование крови в ГБУЗ НО «НОЦ СПИД»

С АРМ администратора в структуре МО создать отделение со службой типа "Пункт забора биоматериала", в штат службы принять сотрудника, настроить учетную запись (Если забор крови для отправки в ГБУЗ НО «НОЦ СПИД» идет в том же пункте забора, где и для своей лаборатории, новый пункт забора создавать не надо).

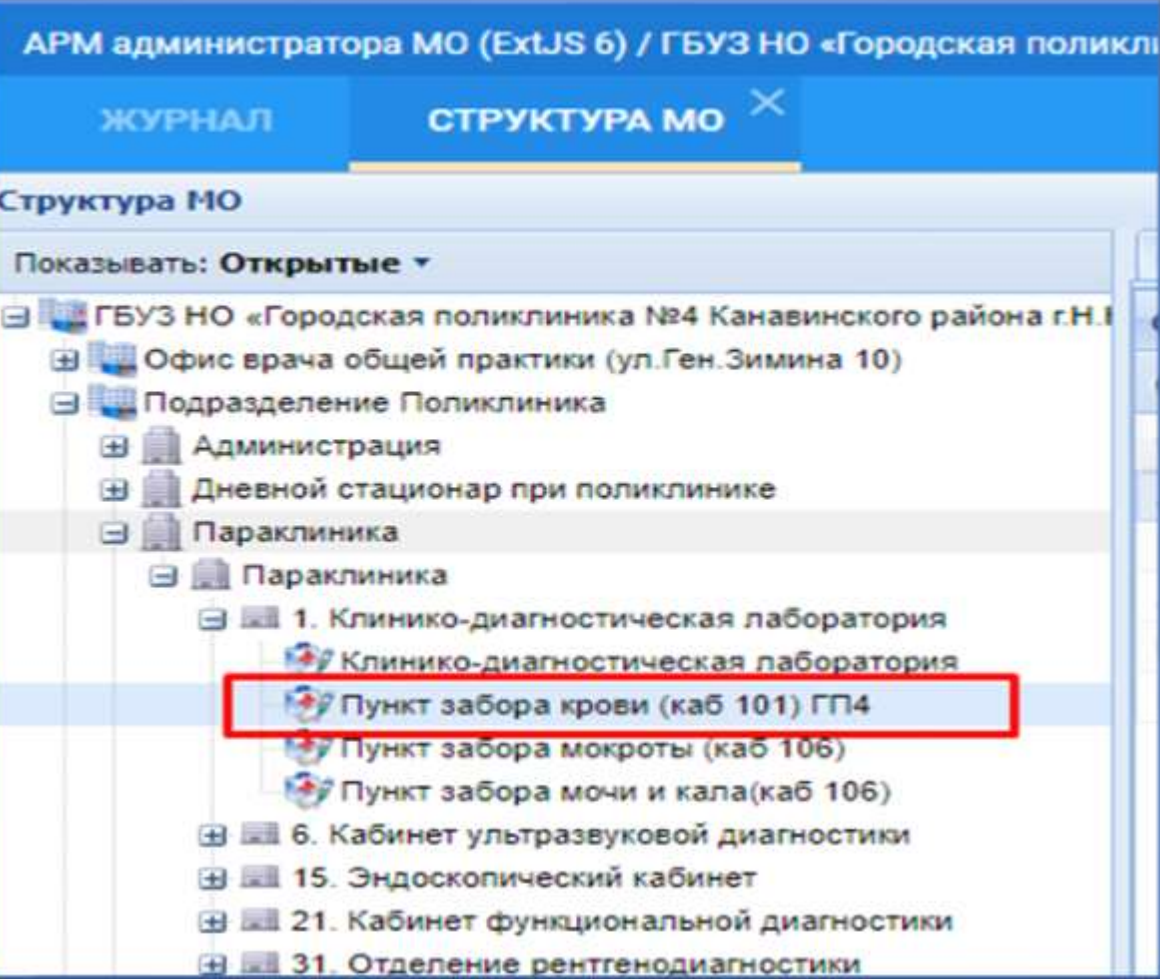

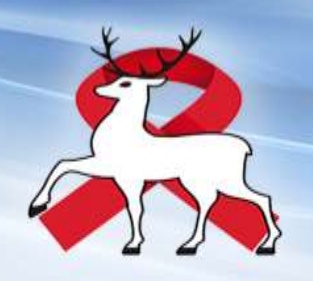

С АРМ сотрудника пункта забора биоматериала настроить связь меду пунктом забора своей МО и лабораторией ГБУЗ НО «НОЦ СПИД»

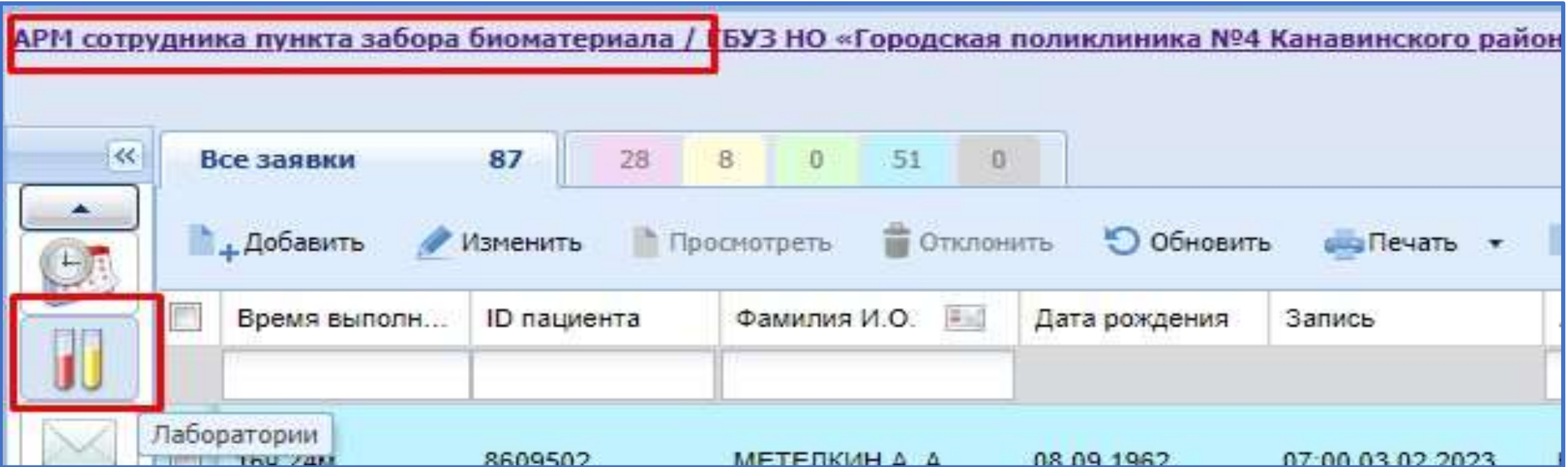

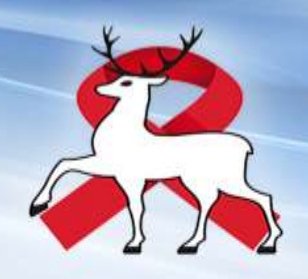

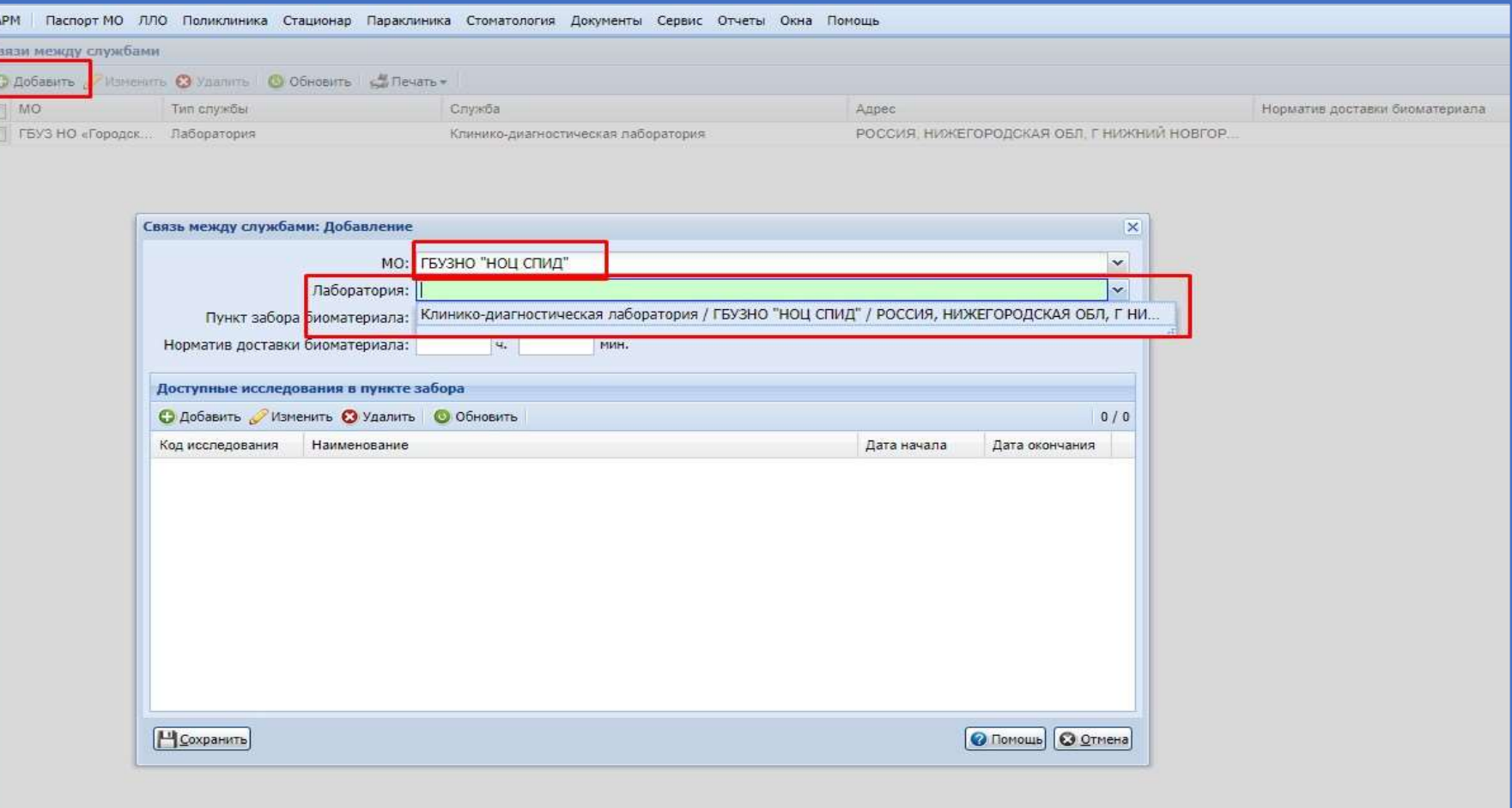

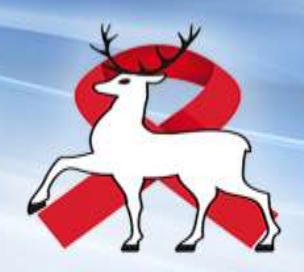

### Затем добавить доступные исследования в пункте забора

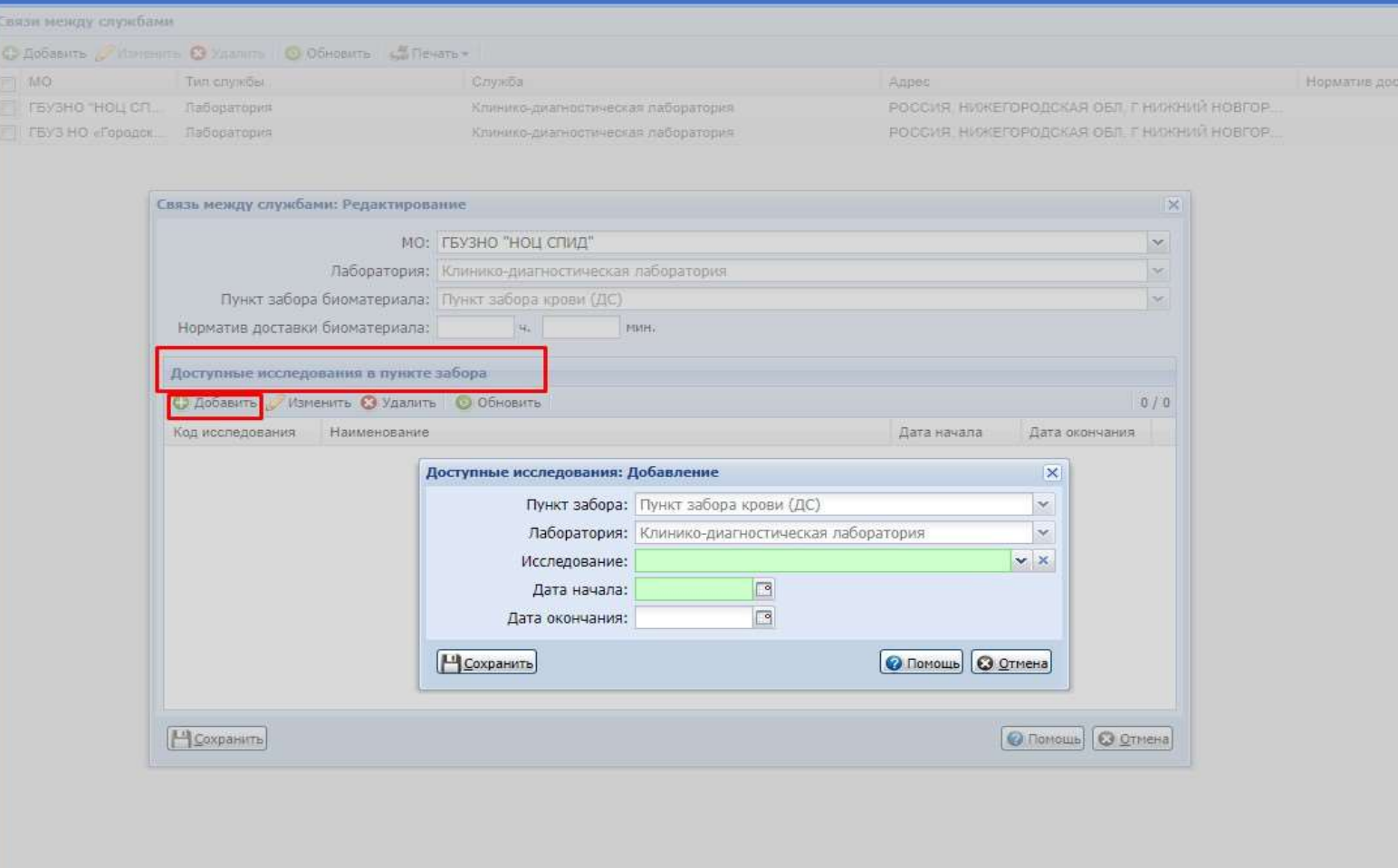

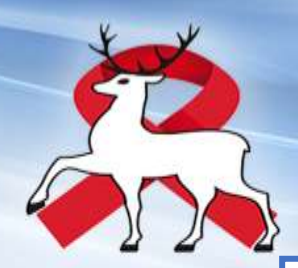

После этого с **АРМ врача** доступно назначение исследований в лабораторию ГБУЗ НО «НОЦ СПИД». Nb!

С АРМ врача выбрать в карту пациента, создать случай

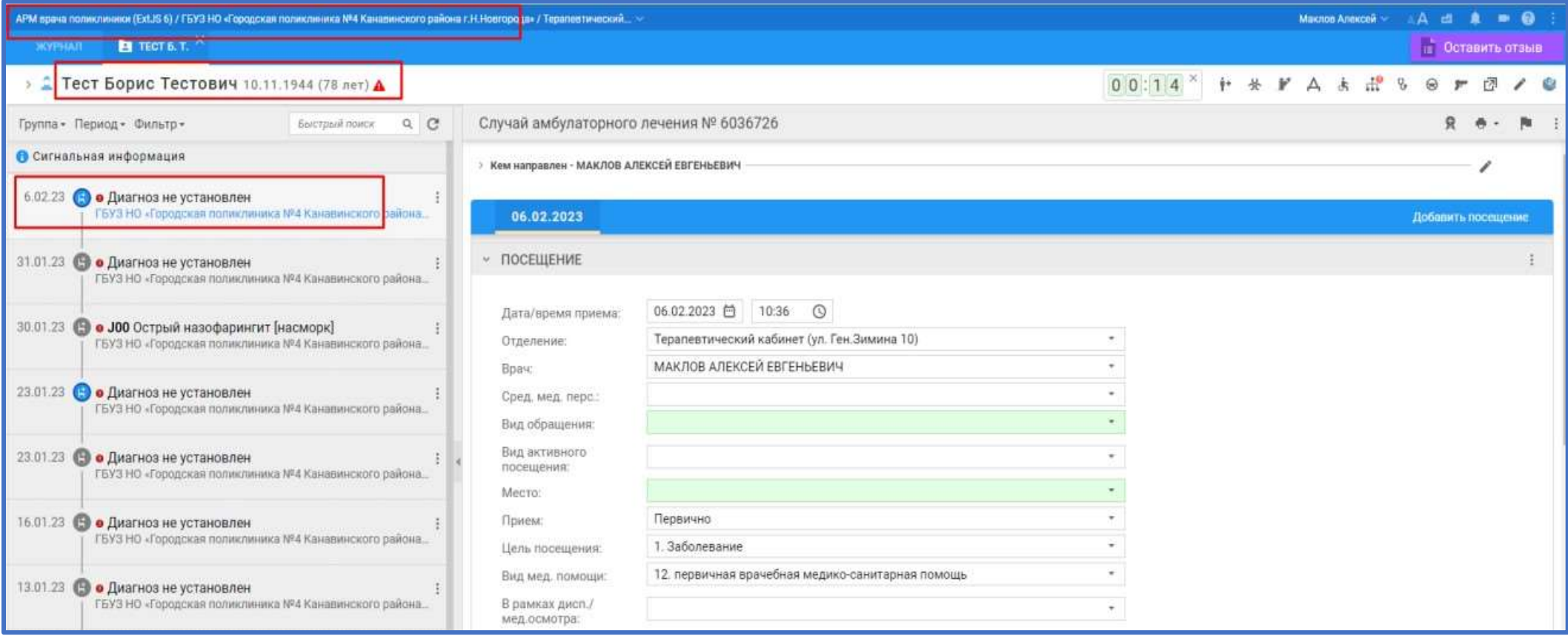

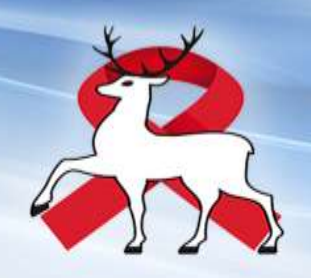

В назначениях в лабораторной диагностике добавить необходимое исследование, нажав «все услуги»

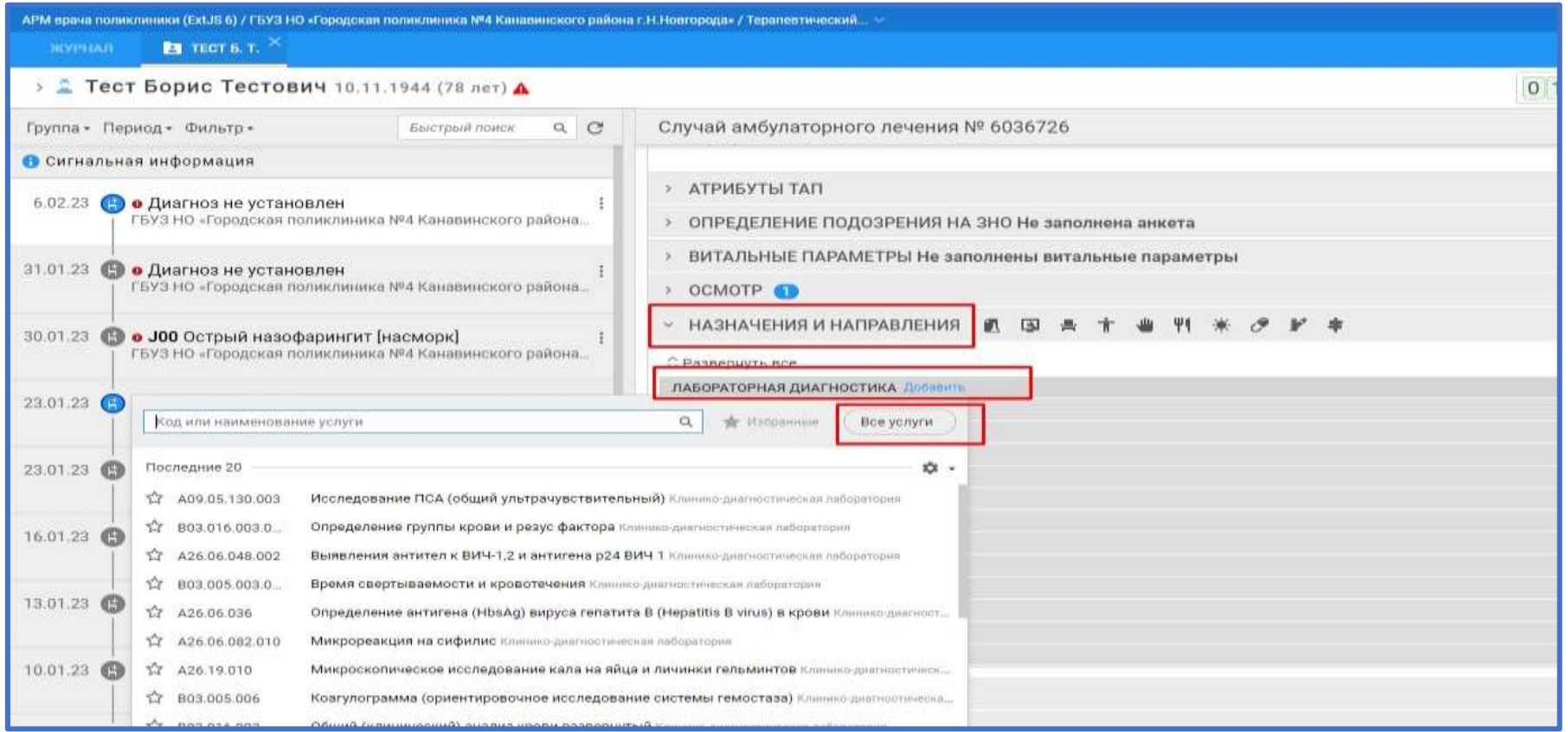

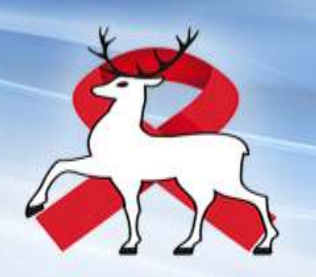

Выбрать МО ГБУЗ НО «НОЦ СПИД», выбрать пункт забора, связанный с лабораториейГБУЗ НО «НОЦ СПИД», выбрать необходимое исследование

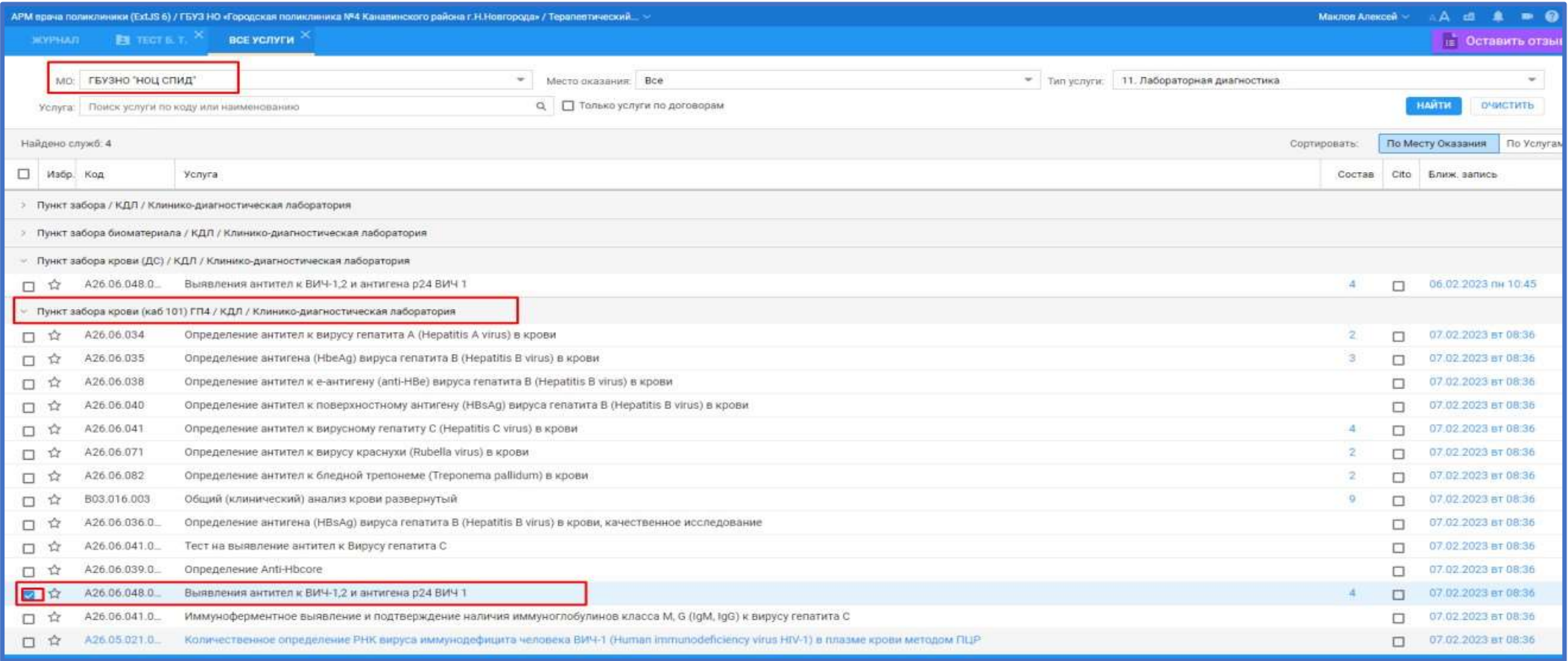

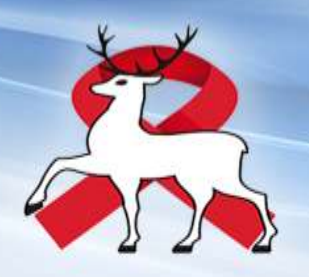

#### Выбрать необходимый тест, применить

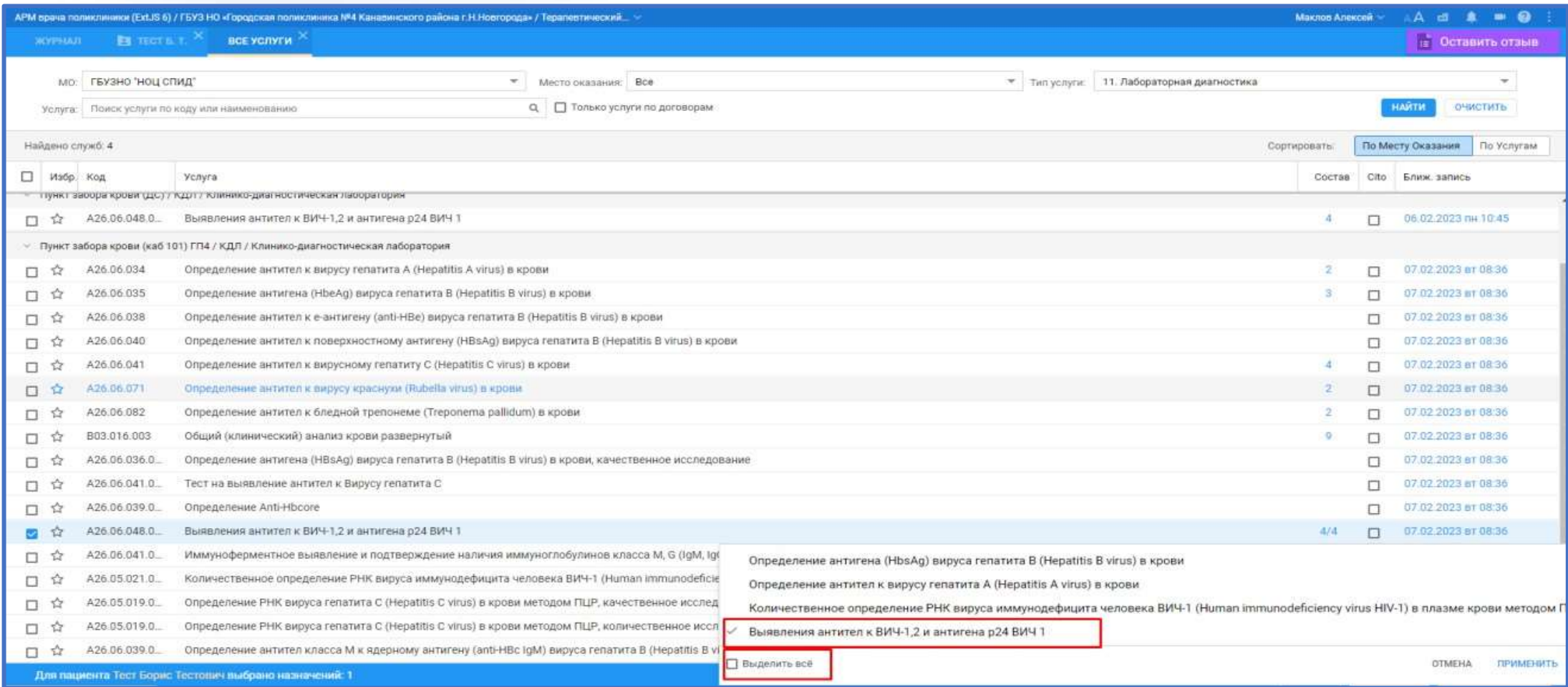

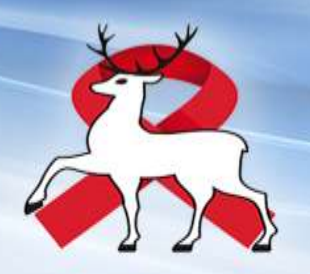

Нажать «назначить»

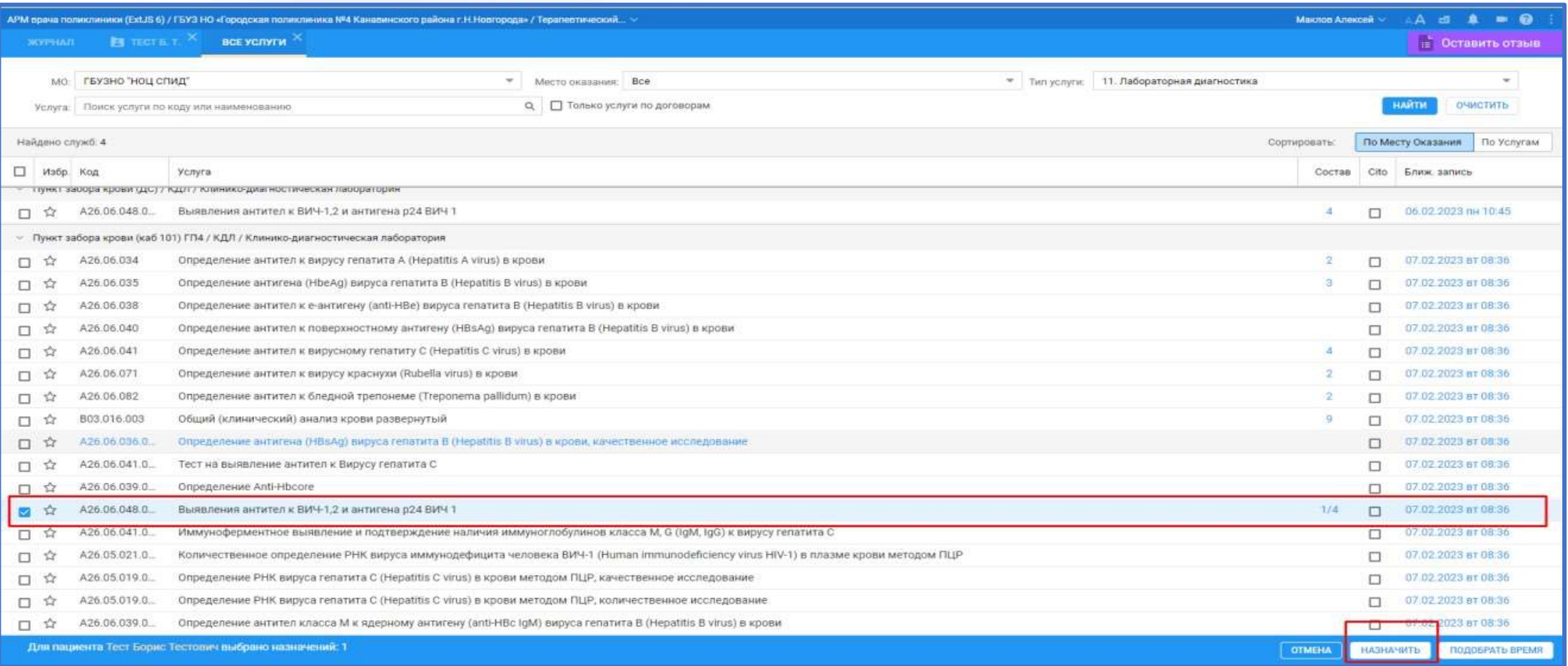

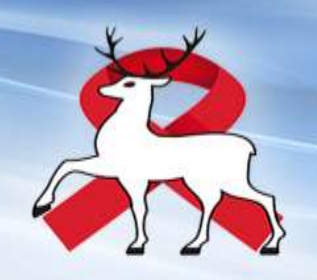

### **С АРМ врача** записать в расписание в пункт забора

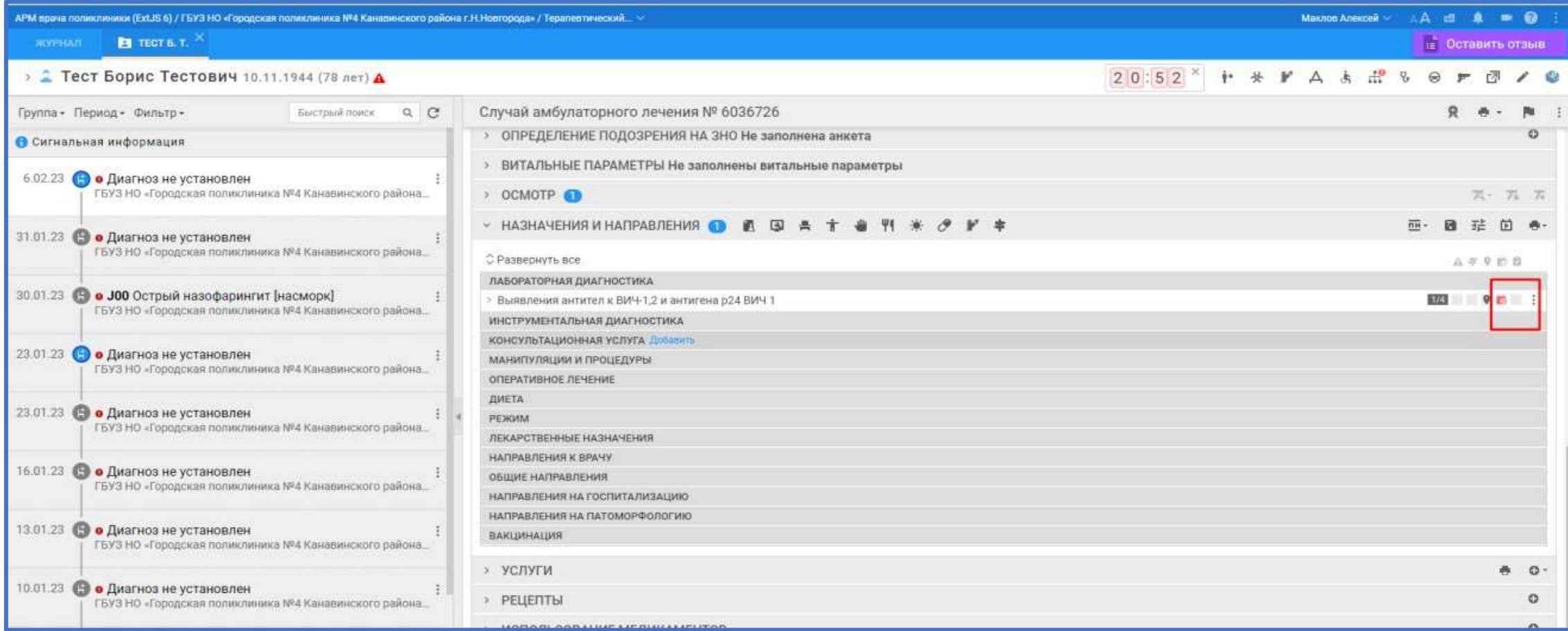

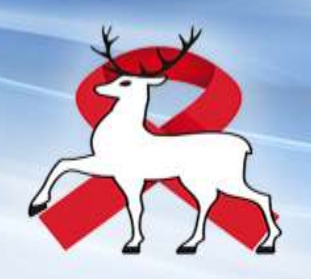

## Выбрать МО ГБУЗ НО «НОЦ СПИД»

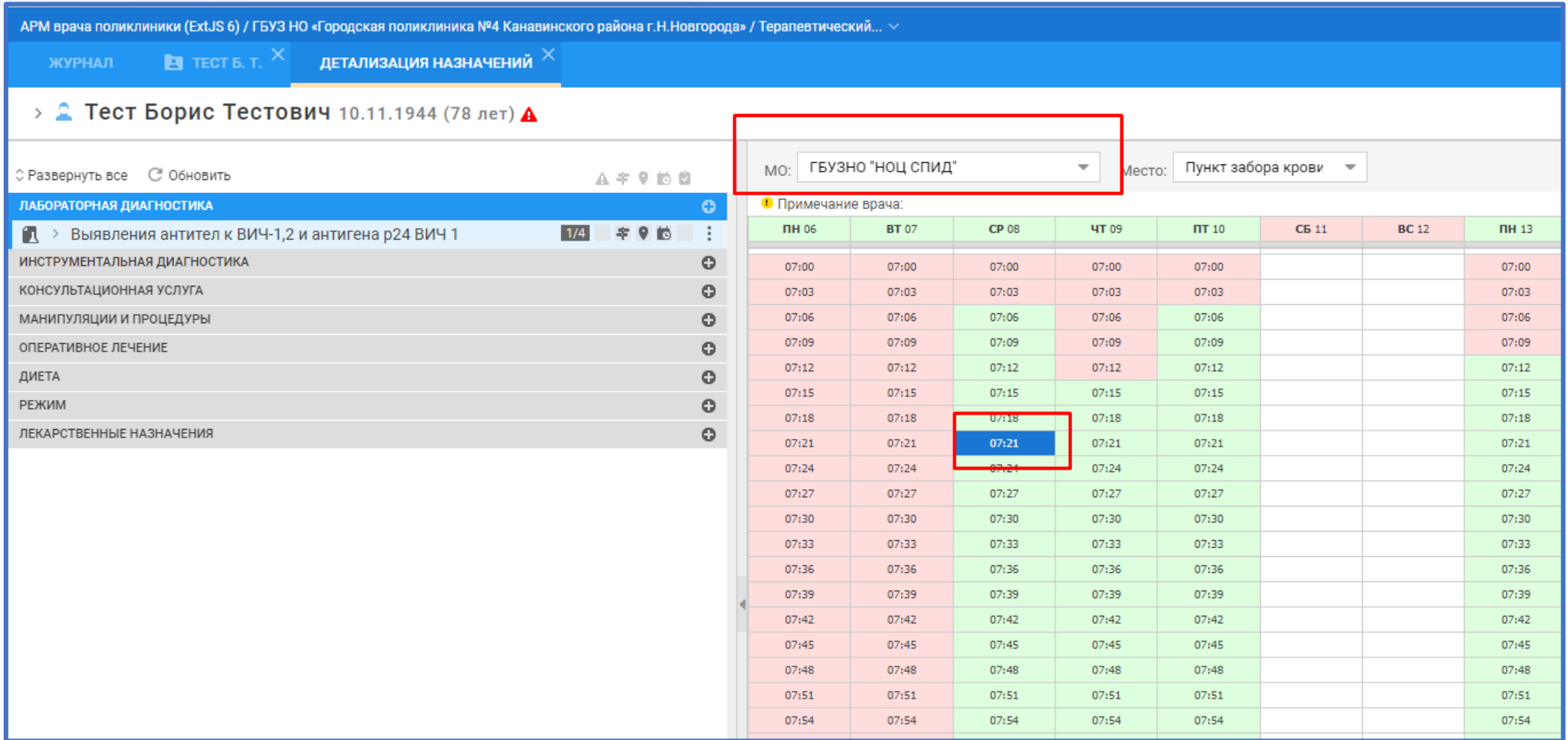

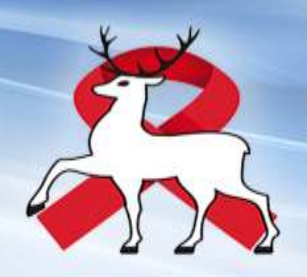

При записи необходимо выбрать код контингента ВИЧ

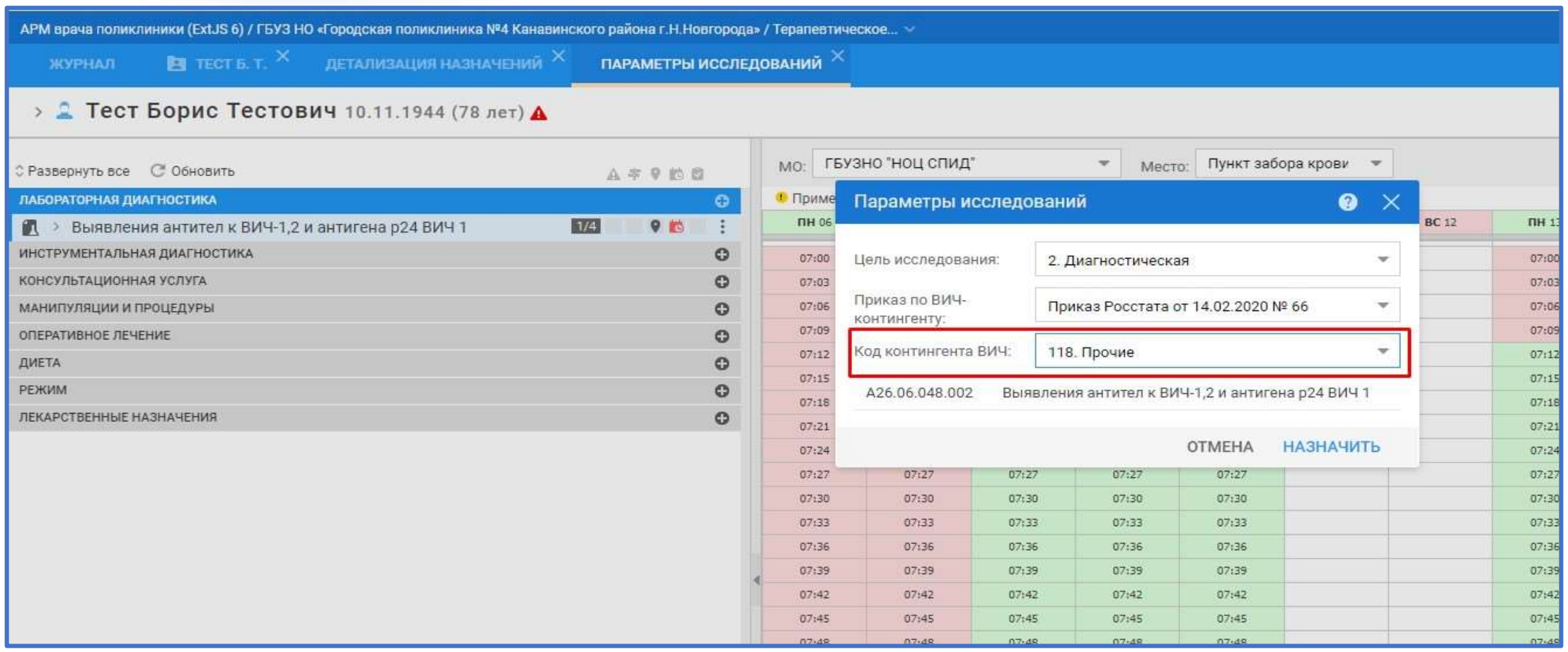

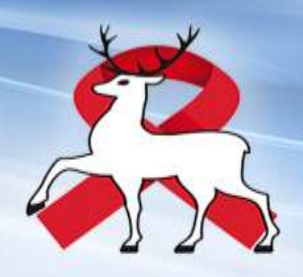

Закрыть окно детализации назначений. Направление в лабораторию ГБУЗ НО «НОЦ СПИД» создано.

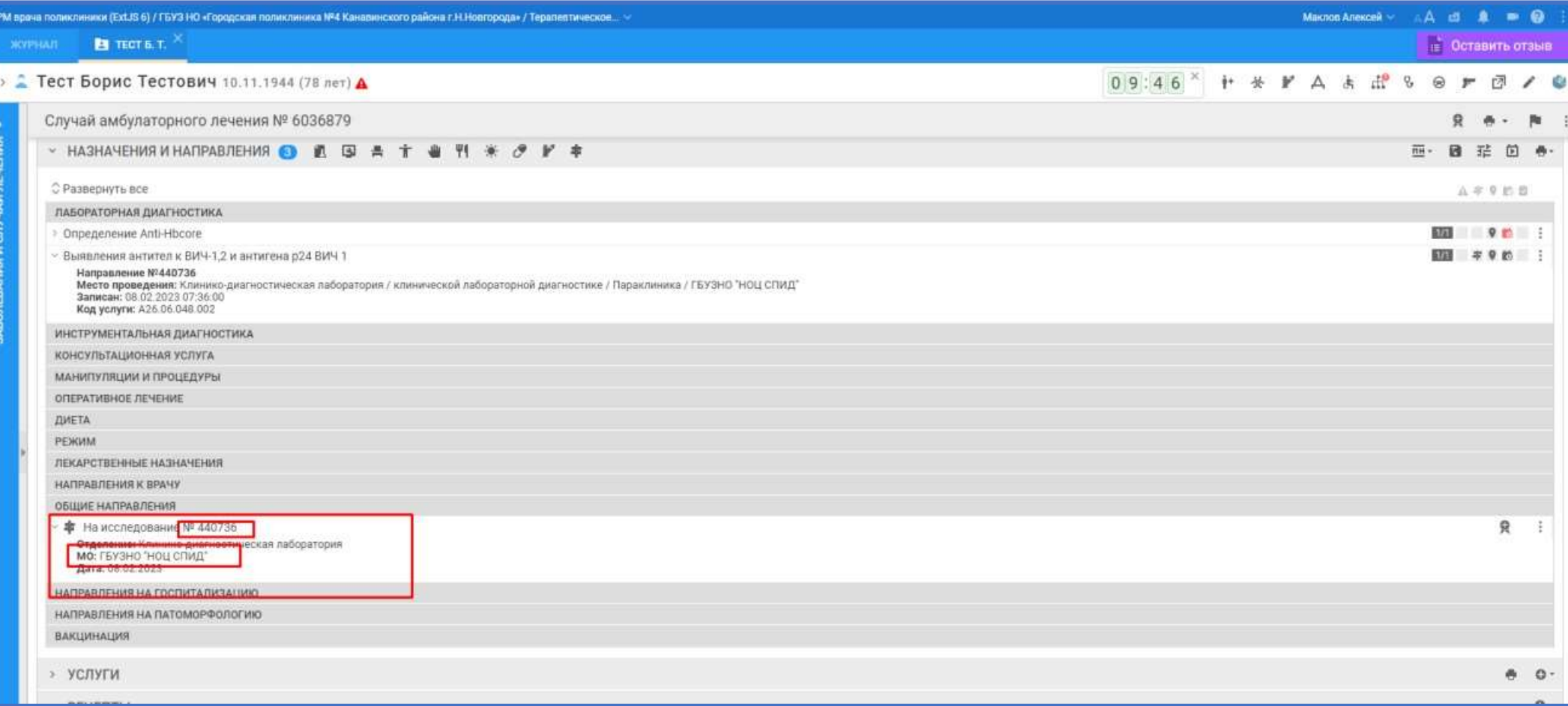

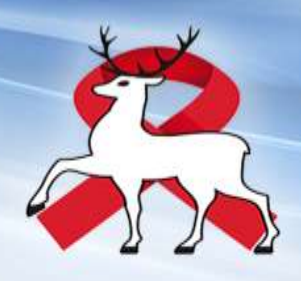

В АРМ сотрудника забора крови взять пробу, распечатать штрих-код, наклеить на пробирку, отправить в лабораторию ГБУЗ НО «НОЦ СПИД», ждать результата в ЕЦП.

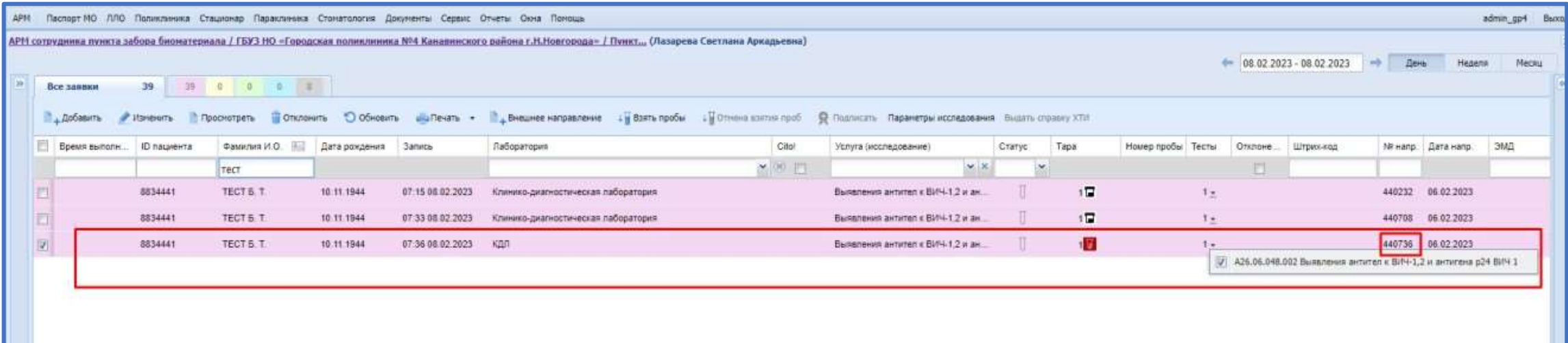

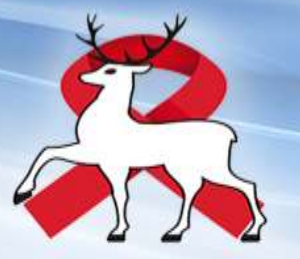

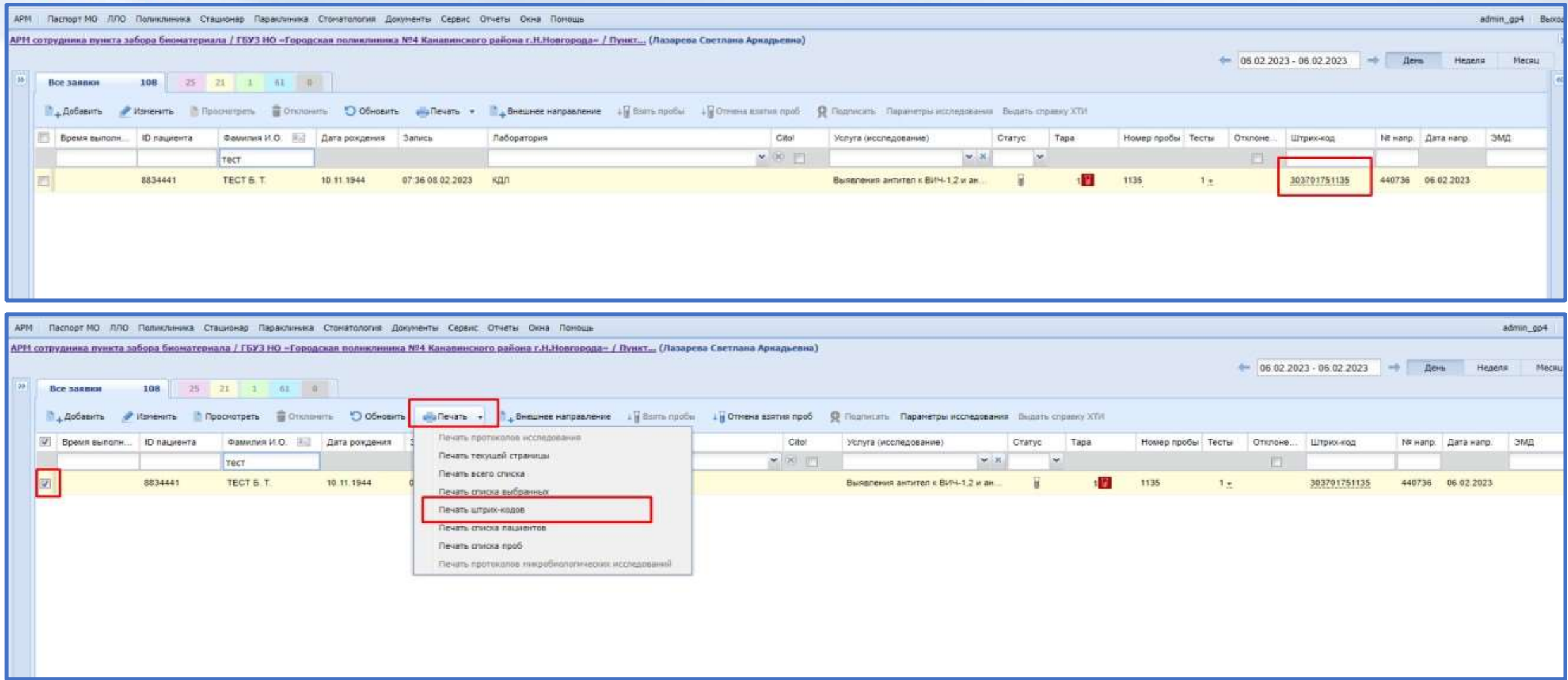

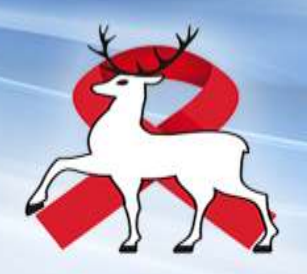

**UNCYHSTAUNOMMAN YCHYTA** 

#### Результат исследования

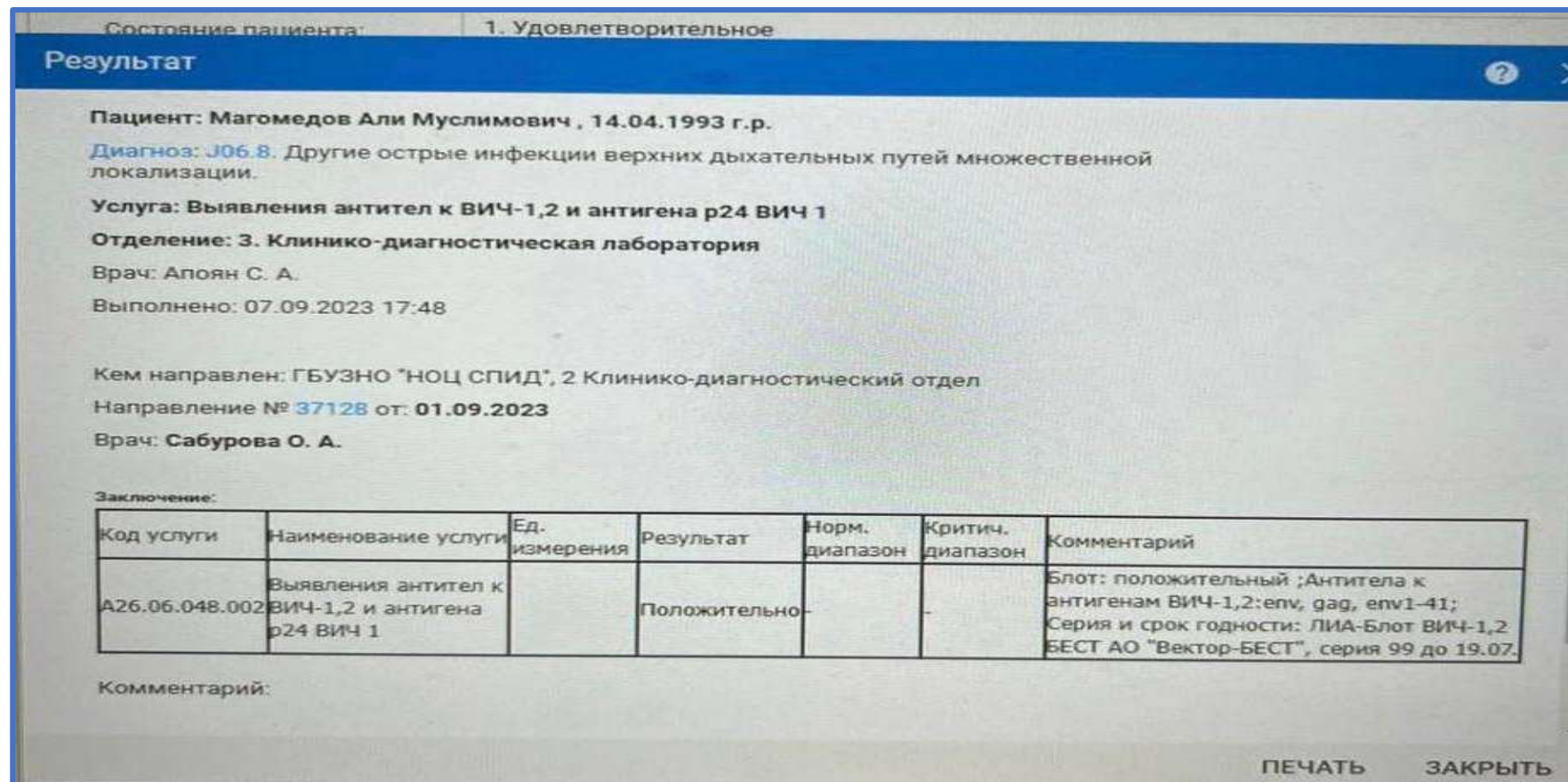

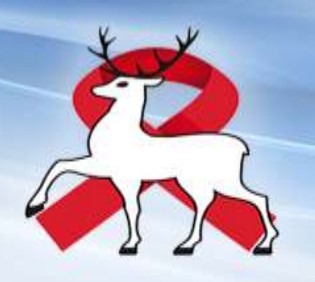

#### Результат в Госуслугах

Государственное бюджетное учреждение здравоохранения Нижегородской области "Нижегородский областной центр по профилактике и борьбе со СПИД и инфекционными заболеваниями"

РОССИЯ, НИЖЕГОРОДСКАЯ ОБЛ, Г НИЖНИЙ НОВГОРОД, МИНИНА УЛ, д 20/3, корп Е Контакты: 88312140214

#### Протокол лабораторного исследования

b

Пациент

Магомедов Али Муслимович

**Home OMC** 

n

o

Дата рождения (возраст) 14,04.1993 (30 лет)

#### CHILIC 00000000000

**Hon** 

мужс кой

Адрес постоянной регистрации - Адрес фактического проживания

РОССИЯ, НИЖЕГОРОДСКАЯ ОБЛ, Г НИЖНИЙ НОВГОРОД, ВЕРХНЕ-РОССИЯ, НИЖЕГОРОДСКАЯ ОБЛ, Г НИЖНИЙ НОВГОРОД, ВЕРХНЕ-ПЕЧЕРСКАЯ СЛ. д 100 ПЕЧЕРСКАЯ СЛ. д 100

Документ, удостоверноший личность

Серия, номер: 0000000000 Кем выдан: Отделением УФМС России по Свердловской области в Верхнесалдинском районе Дата выдачи: 2009-07-23 00:00:00

#### Документ, удостовернощий личность

Серия, номер: 0000000000 Кем выдан: Отделением УФМС России по Свердловской области в Верхнесалдинском районе Дата выдачи: 2009-07-23 00:00:00

Контактные данные

9307140303

Исследованные материалы

Кровь венозная (1 шт). Штрихкод: 314201759056

Оборудование и расходные MITTEDHILITIO Multiskan FC 357-703312

Результаты лабораторных неследований

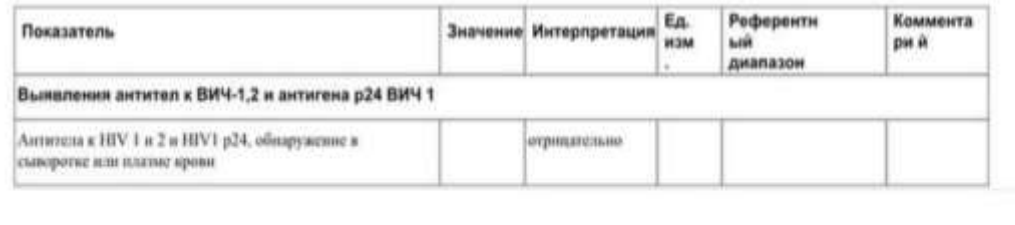

Заключение

O.

Медицинские работники, проводившие исследование ПОЛУШИНА Екатерина Александровна биолог

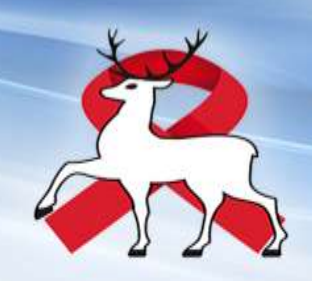

контакты

89307078929 – Дмитрий ( системный администратор ОЦ СПИД)

89307140303 – Магомедов Али Муслимович (Заведующий организационно-методическим отделом)

214-0-214 доб. 828 Организационно-методический отдел